# Accessibility for Everyone

**Beth Tucker Long** 

# **Beth Tucker Long**

- PHP Developer
- Stay-at-home Mom
- **User Group** Leader
- OSMI volunteer

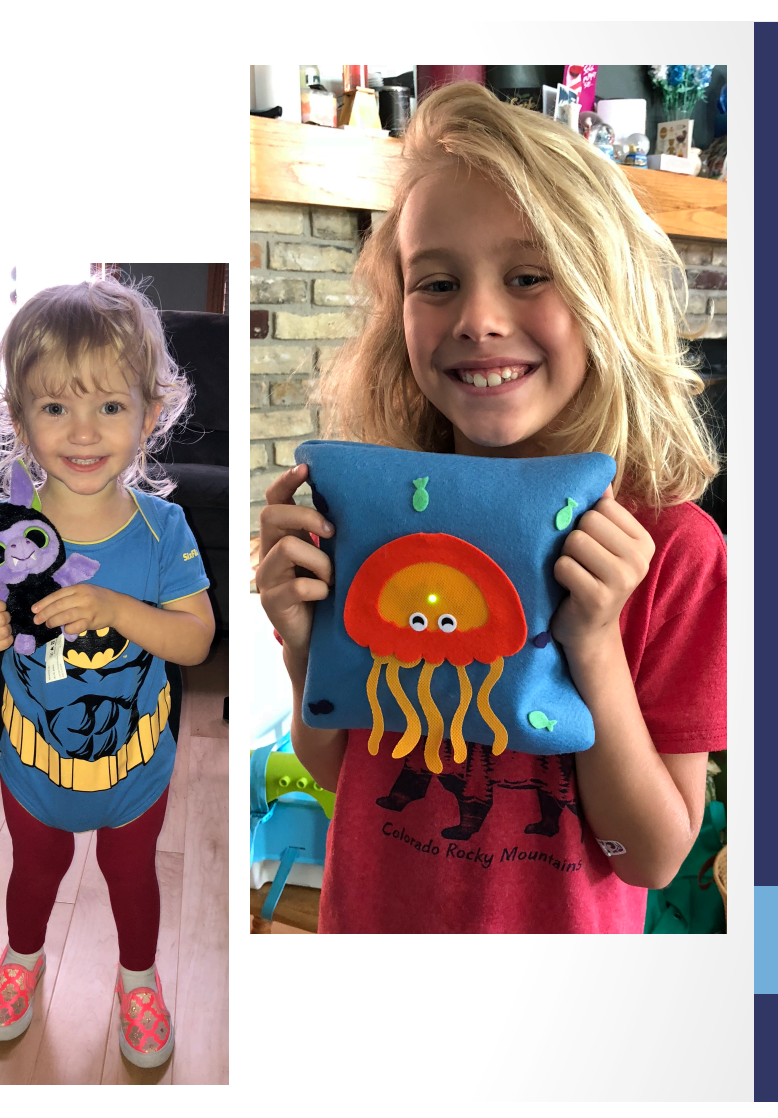

@e3betht @e3betht

### WHAT'S ACCESSIBILITY?

What's Accessibility? The measure of a web page's usability by persons with one or more disabilities.

--Usability.gov https://www.usability.gov/what-and-why/glossary/accessibility.html

# What's Accessibility?

- Improving your usability
- Following government mandates
- Improve customer satisfaction
- Increase customer diversity
- Be fair

### • Widening your audience

# How much bigger?

The United Nations estimates:

• 10% of the world's population has a disability

http://www.un.org/en/sections/issues-depth/persons-disabilities/ index.html

# All Age Issue

#### Regardless of age, disabled Americans are adopting tech at lower rates

% of U.S. adults who say they have ...

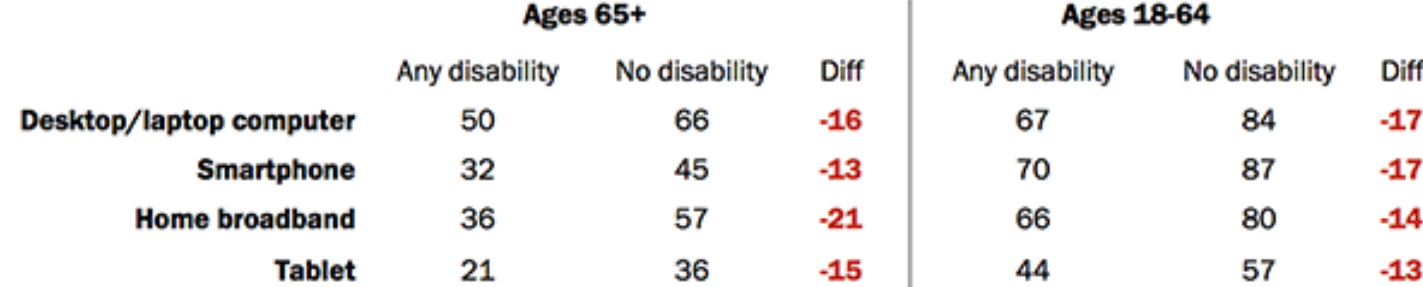

Source: Survey conducted Sept. 29-Nov. 6, 2016.

PEW RESEARCH CENTER

http://www.pewresearch.org/fact-tank/2017/04/07/disabled-americans-areless-likely-to-use-technology/ 

# **Main Areas of Difficulty**

- Vision
- Mobility
- •Hearing

### • Colorblindness

http://www.colourblindawareness.org/colour-blindness/ 

### • Vision Impairment

http://www.who.int/news-room/fact-sheets/detail/ blindness-and-visual-impairment 

# Mobility

#### • Movement

https://ftp.cdc.gov/pub/Health\_Statistics/NCHS/NHIS/ SHS/2016\_SHS\_Table\_A-10.pdf 

# Hearing

### • Hearing Trouble

https://www.cdc.gov/nchs/fastats/disability.htm

# Need More to Sell This?

• It's not just for people with disabilities. 

@e3betht @e3betht

#### WHAT CAN WE DO?

# Vision - Color

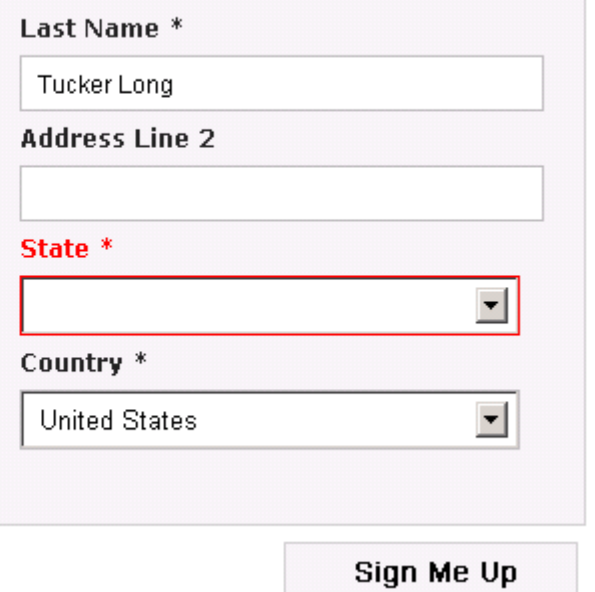

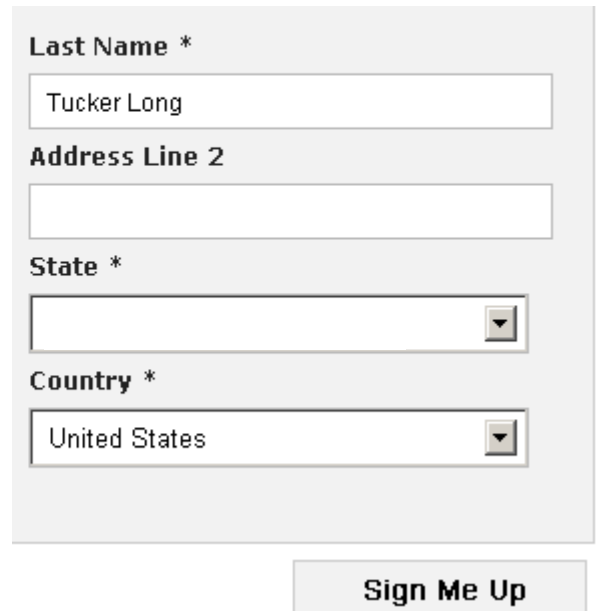

• Here is some text that does not have high enough contrast.

@e3betht @e3betht 

- Here is some text that does not have high enough contrast.
- High contrast is important.

- Here is some text that does not have high enough contrast.
- High contrast is important.
- High contrast makes a difference.

This is really important text on my site. You need to be able to read all of it, so make sure you can. This is really important text on my site. You need to be able to read all of it, so make sure you can. This is really important text on my site. You need to be able to read all of it, so make sure you can.

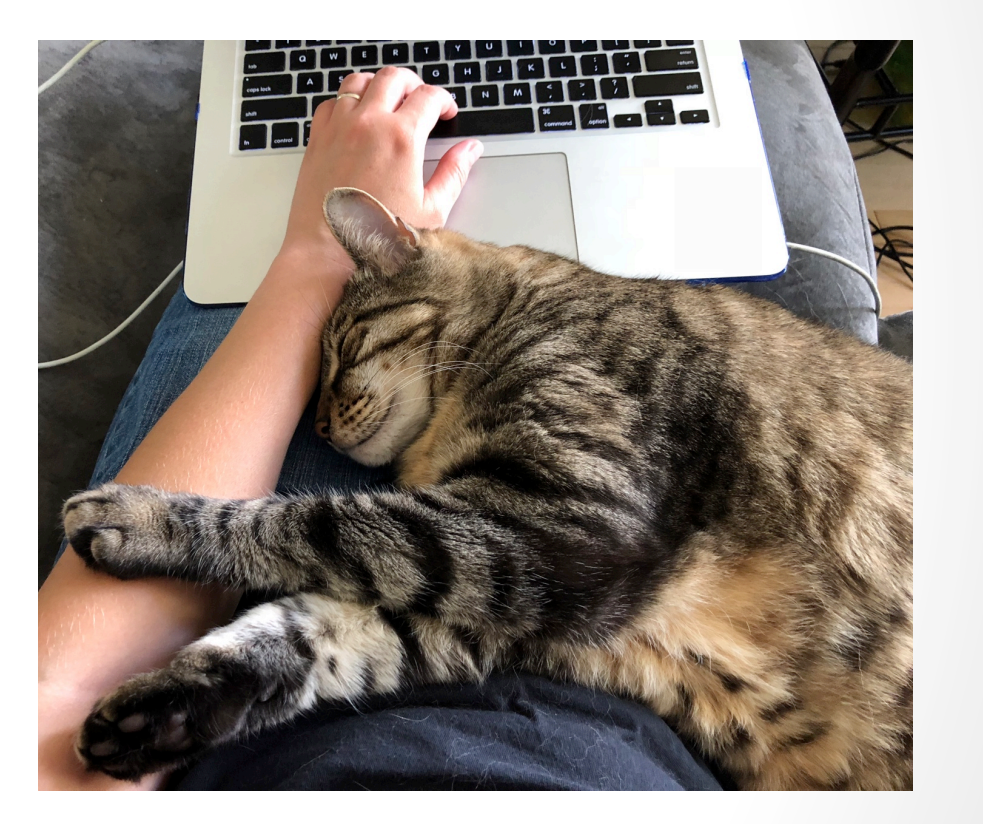

This is really important Text on my site. You need to be able to read all of it, so make sure you can. This is really important text on my site. You need to be able to read all of this somake sure you can. This is really important text on my site. You need to be able to read all of

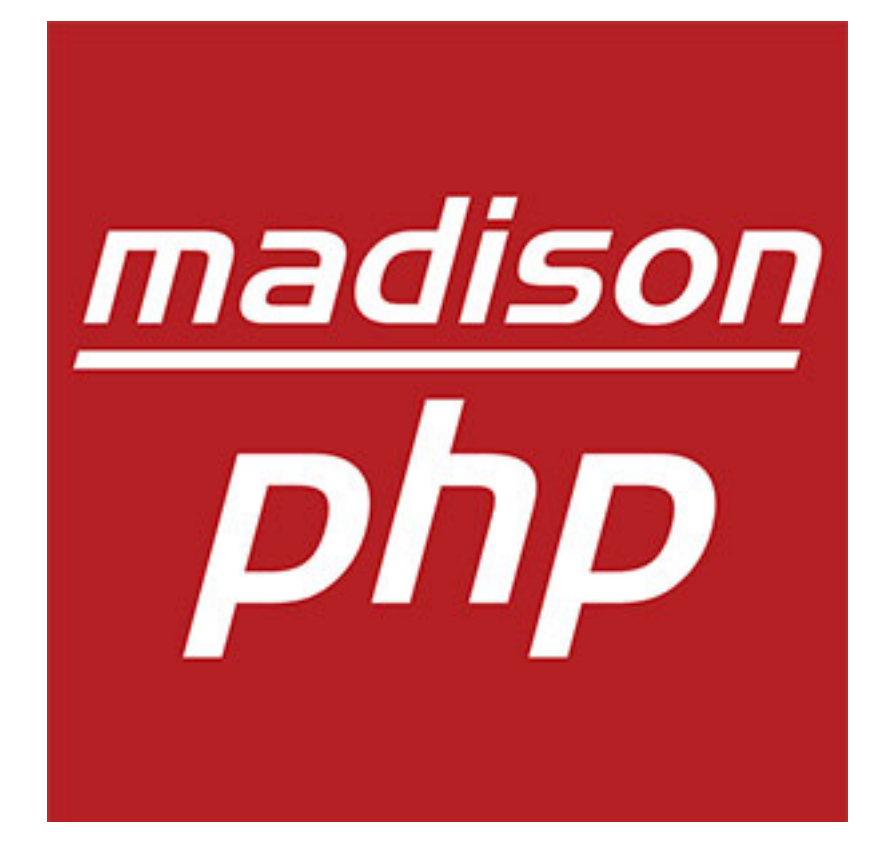

@e3betht

This is the great description of my website. You can click here to get to some great content or you could click here to get to our newsletter or you could click here to send us an email.

- 
- 
- 
- 
- 1. Enter your name. 2. Enter your email.
- 3. Click Continue. 4. Choose an item.
- 5. Click Continue. 6. Choose the color.
- 7. Click Continue. 8. Enter payment info.

# Mobility

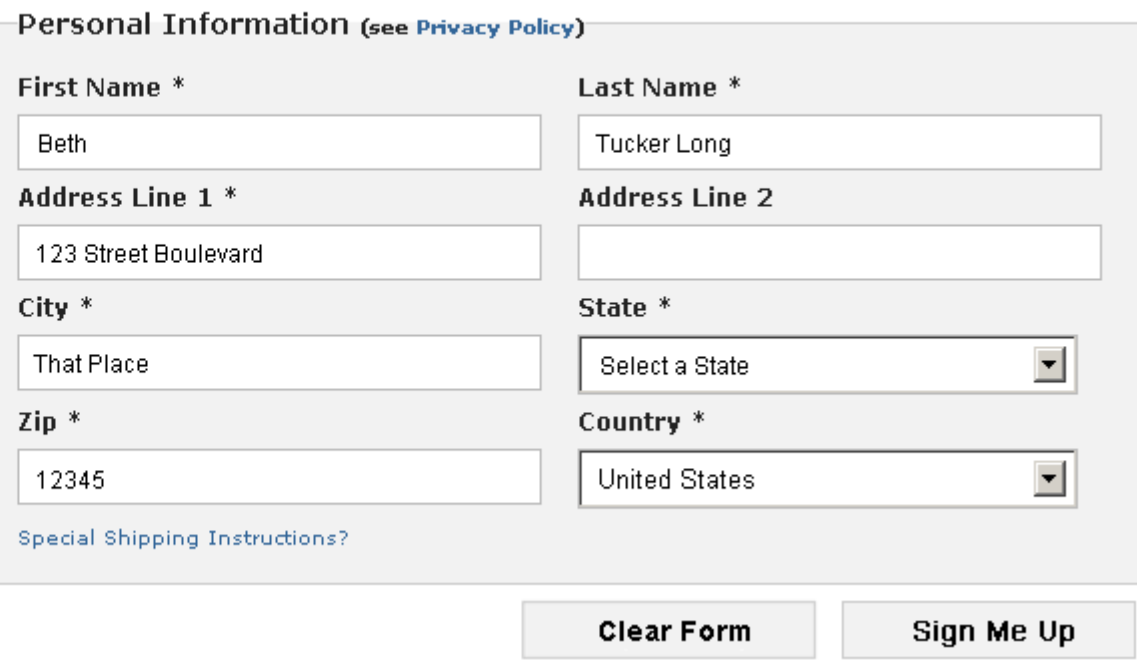

# Hearing

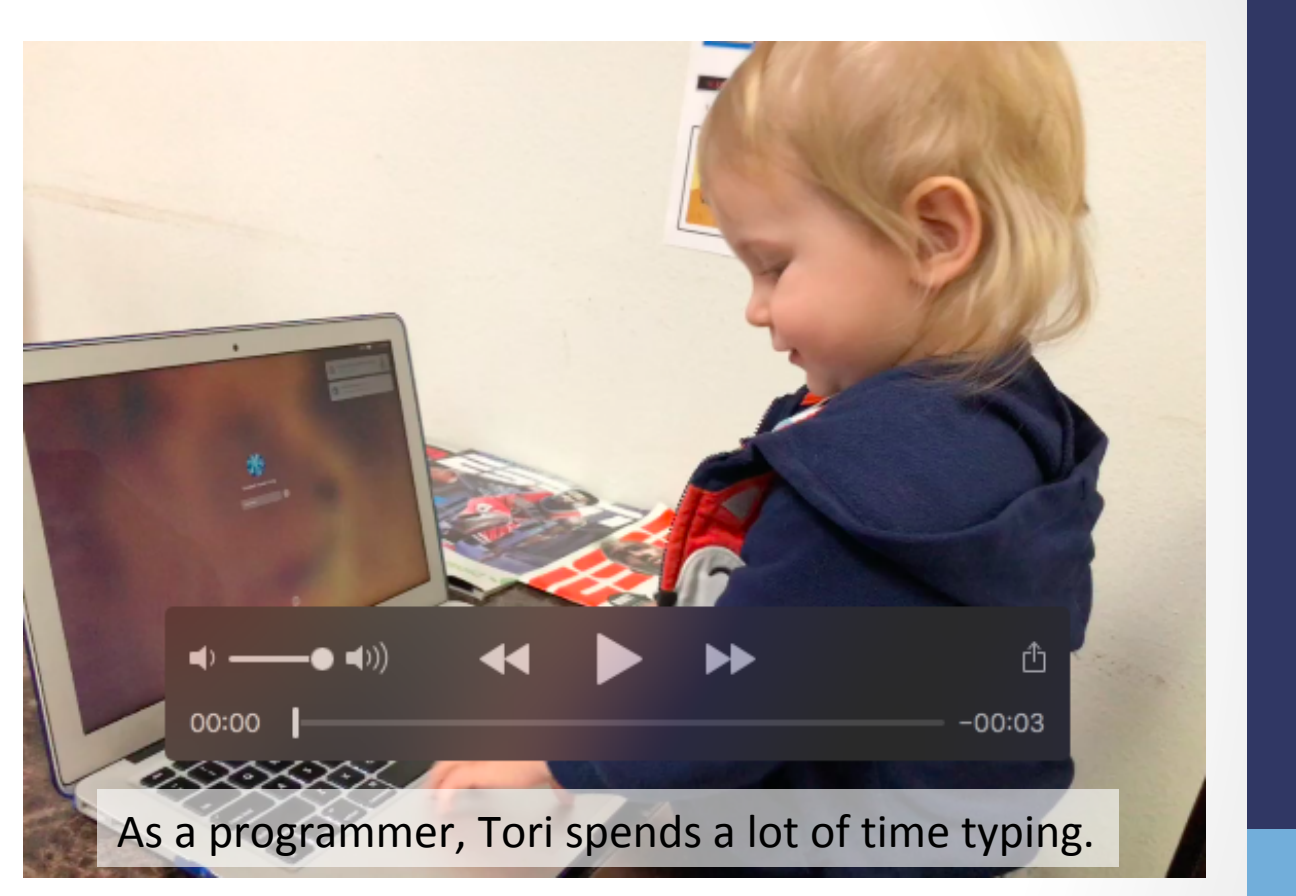

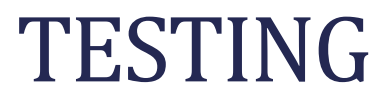

- Enlarge your fonts
- Turn down your screen brightness
- Adjust the color saturation on your screen
- Disable your stylesheets

• Turn your monitor around and use

VoiceOver https://help.apple.com/voiceover/info/guide/ 

Narrator https://support.microsoft.com/en-us/help/17173/ windows-10-hear-text-read-aloud 

# **Simulate Colorblindness**

#### altreus.github.io says

0: off; 1: protanopia; 2: protanomaly; 3: deuteranopia; 4: deuteranomaly; 5: tritanopia; 6: tritanomaly; 7: achromatopsia; 8: achromatomaly;

Cancel

OK

**Colour Blind** https://github.com/Altreus/colourblind

# Simulate Colorblindness

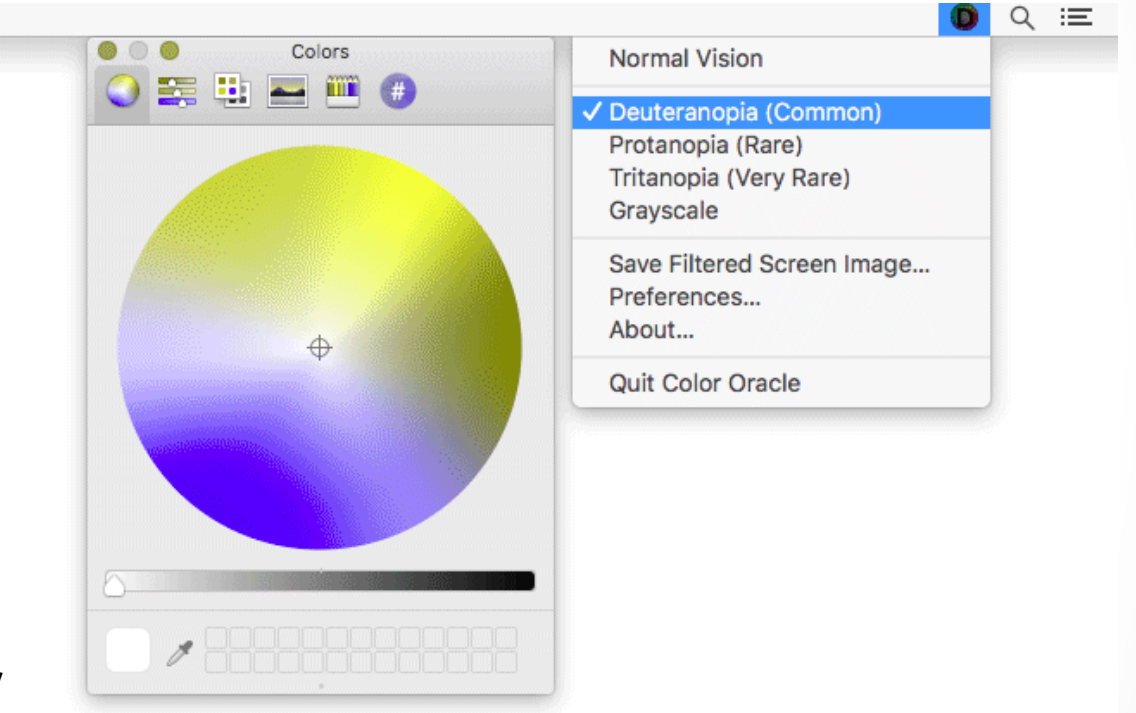

@e3betht @e3betht

Color Oracle http://colororacle.org/ 

# Generate a Color Palette

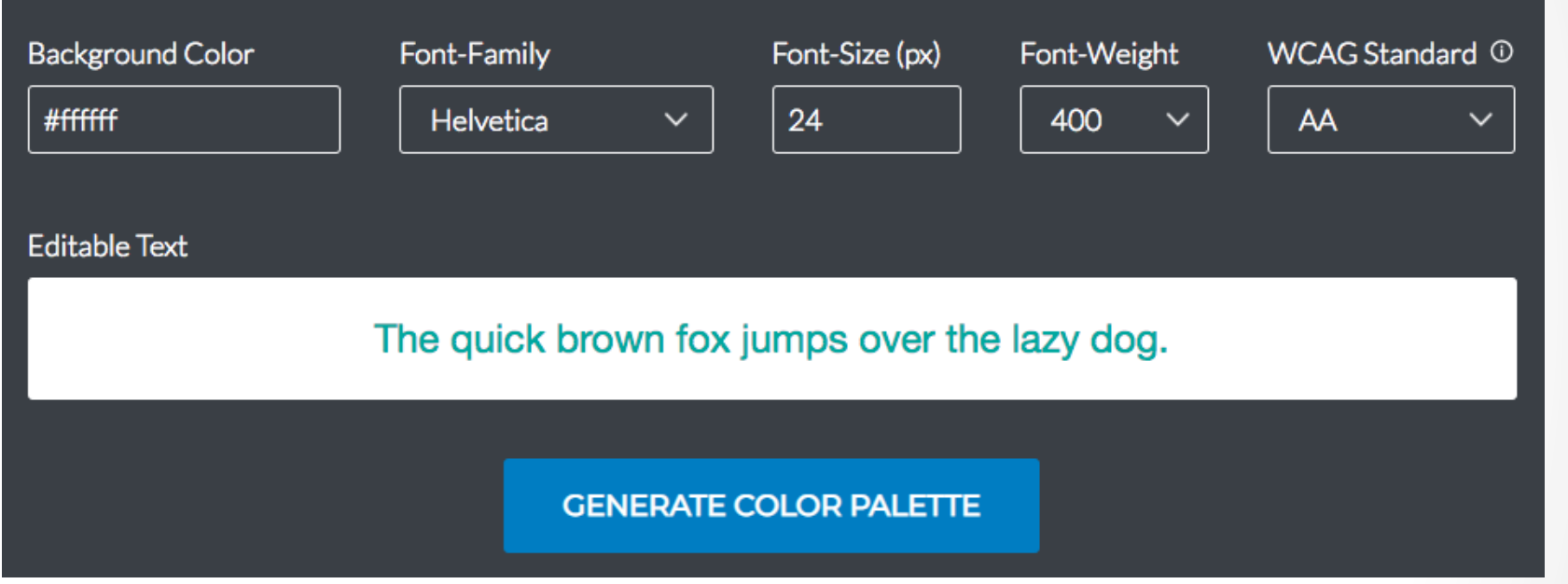

http://colorsafe.co/

# Color Palette Accessibility Evaluator

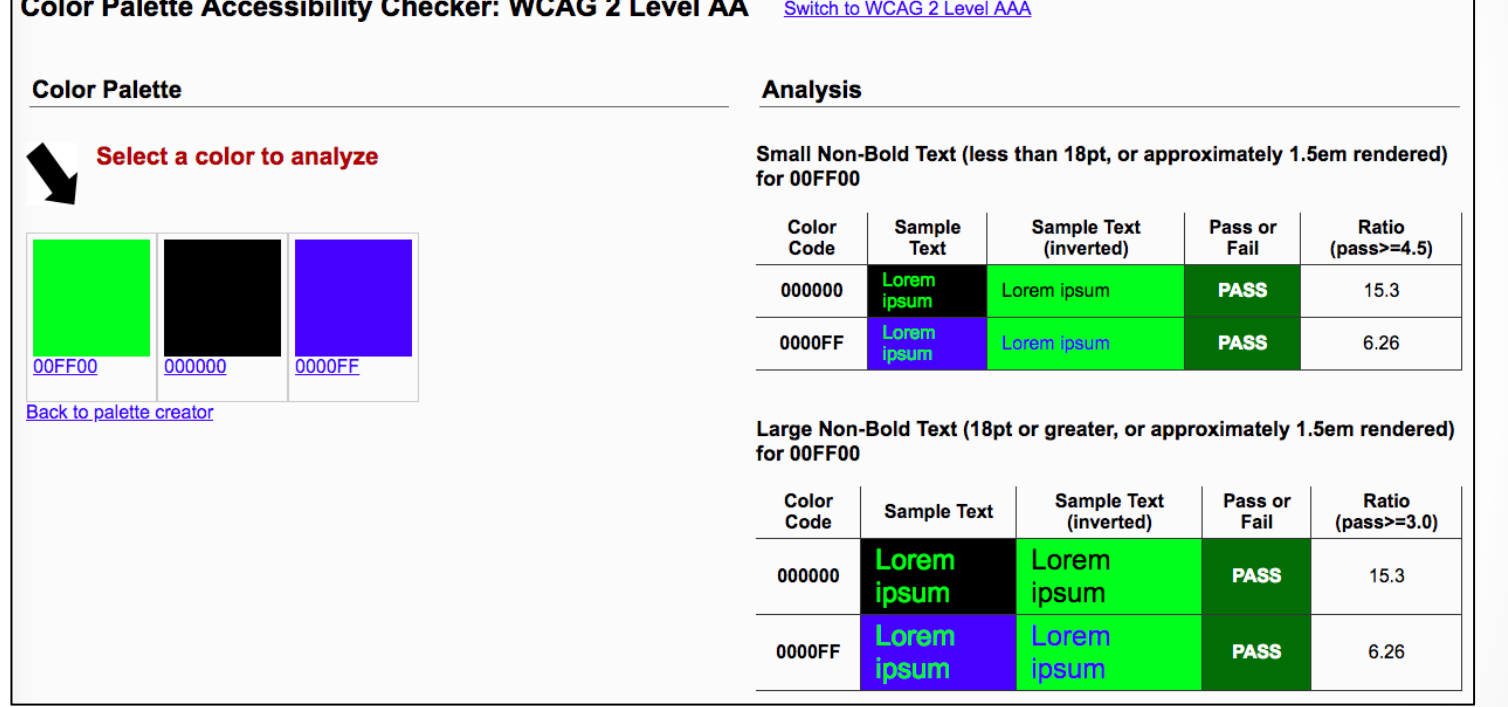

https://accessibility.oit.ncsu.edu/tools/color-contrast/ 

# Snook.ca Color Contrast Check

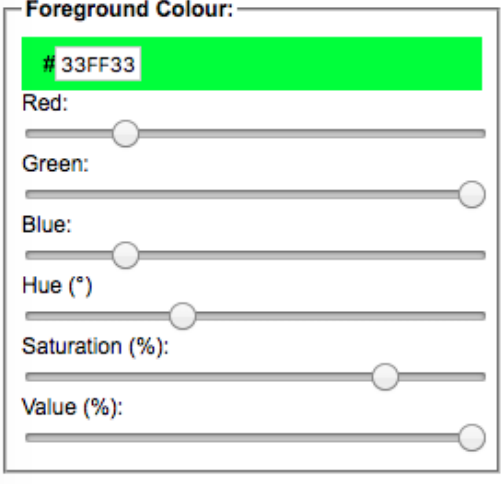

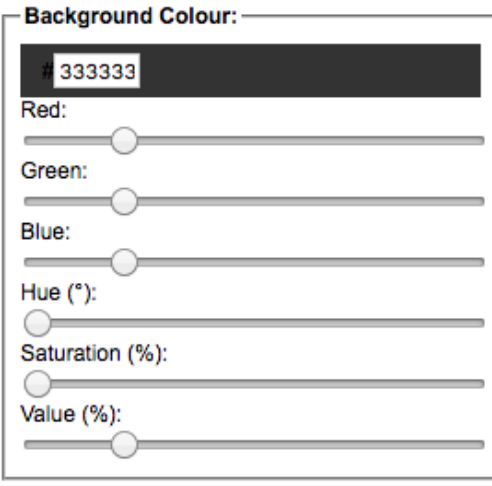

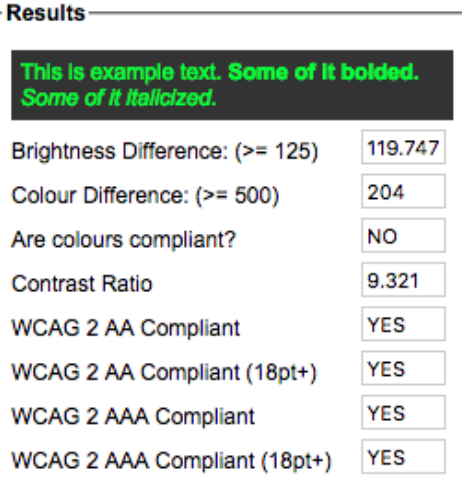

https://snook.ca/technical/colour\_contrast/colour.html

# WebAIM- Color Contrast Checker

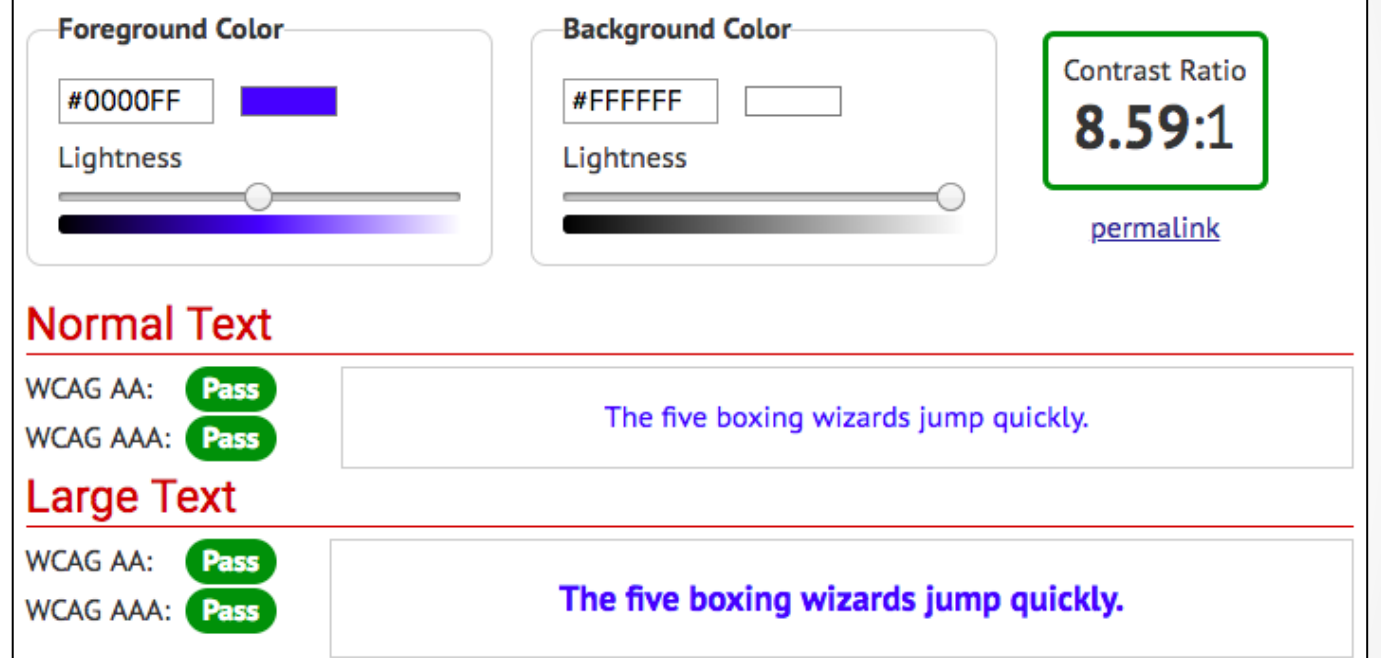

https://webaim.org/resources/contrastchecker/ 

# Vision - Colour Contrast Analyser

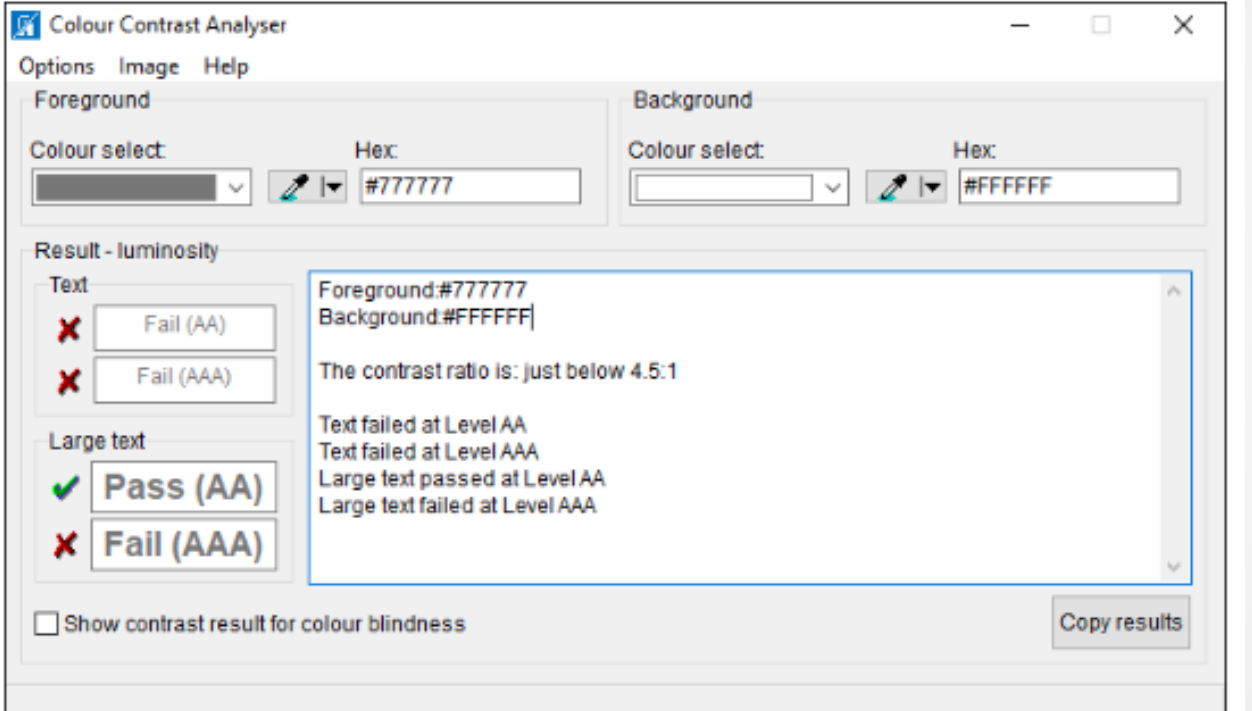

@e3betht 

@e3betht

https://developer.paciellogroup.com/resources/contrastanalyser/ 

**Colour Contrast** Analyser from The Paciello Group

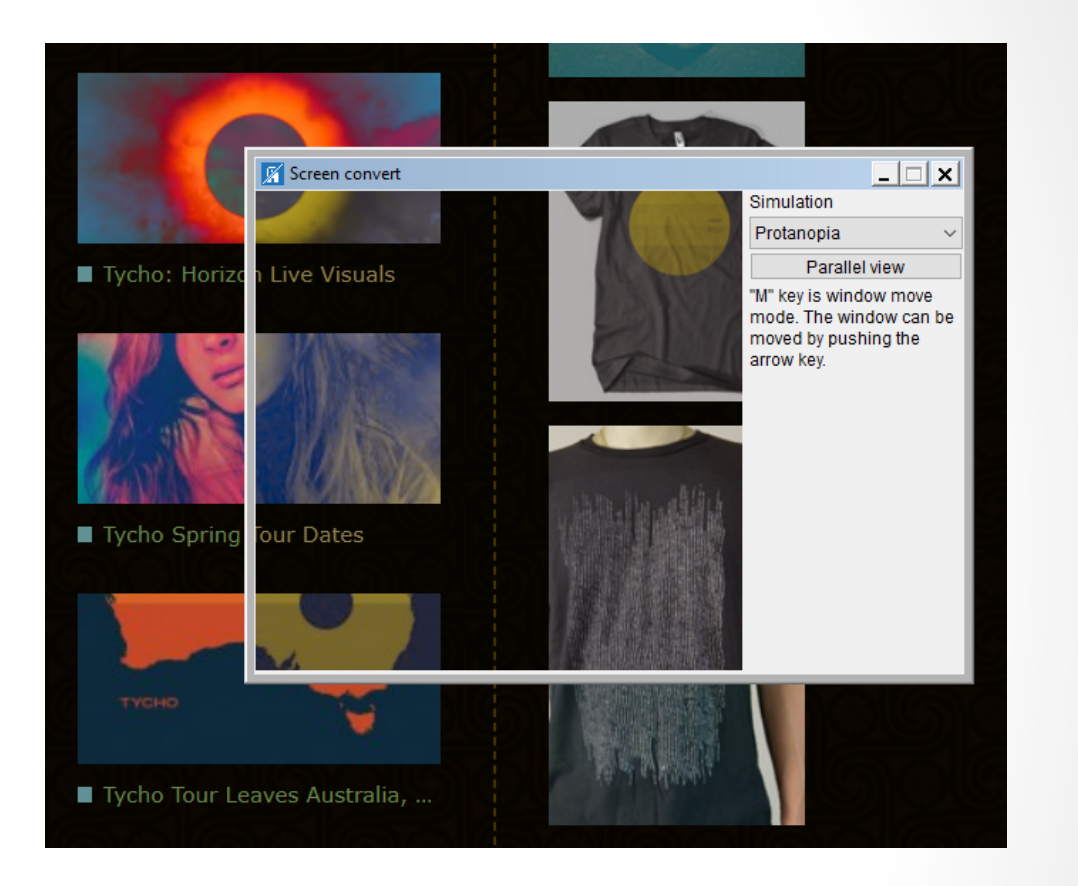

https://developer.paciellogroup.com/resources/contrastanalyser/ 

# Mobility

- Disable your mouse/trackpad
- Interact with a touch screen using a stylus you hold with tweezers, chopsticks, or in your mouth
- Use your website one-handed
- Install eye tracking navigation software

# Hearing

• Turn off the sound

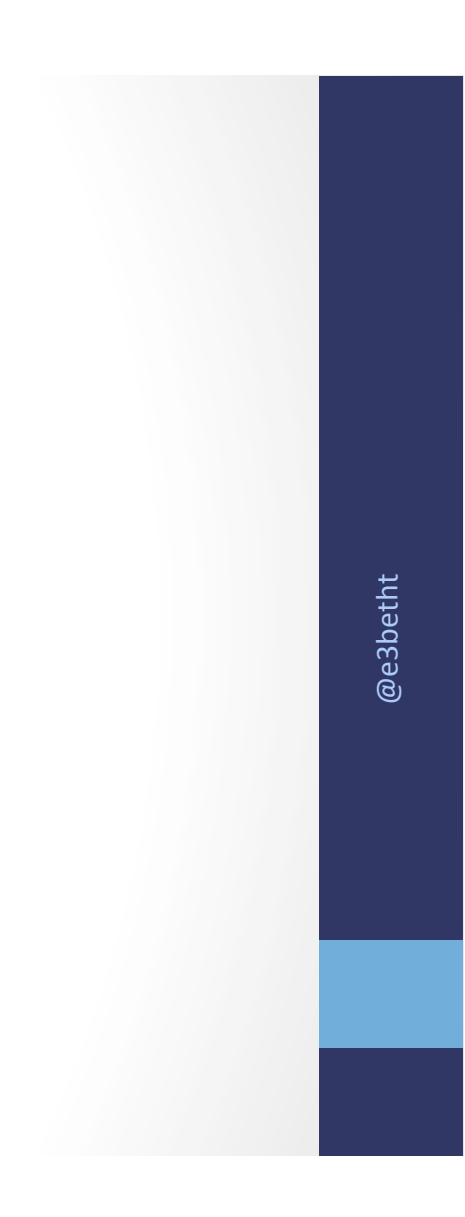

• AChecker

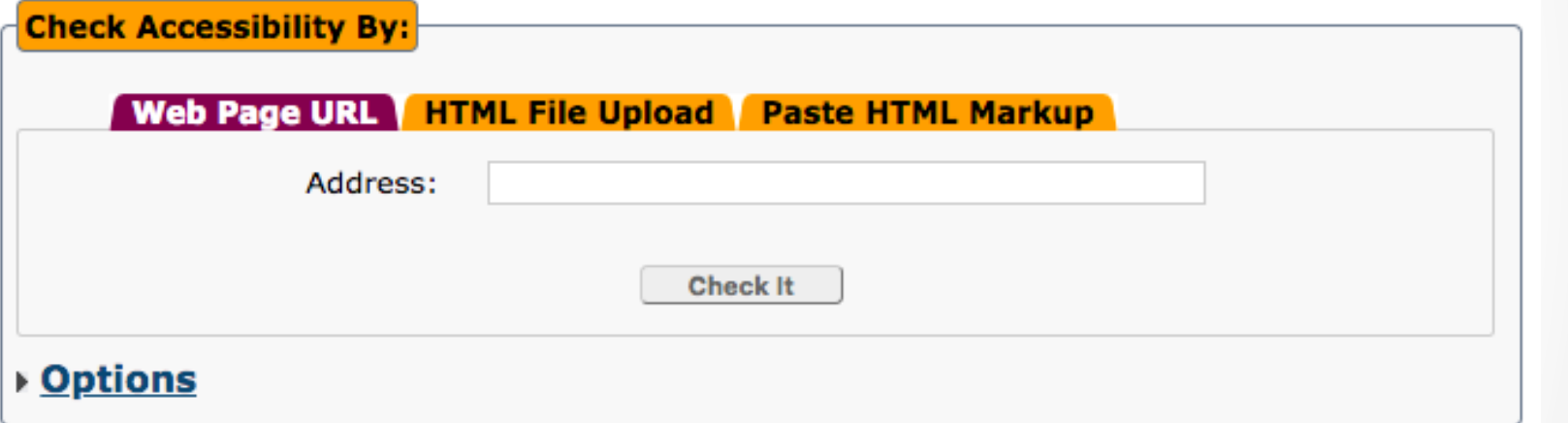

https://achecker.ca/checker/index.php

• Web Accessibility Toolbar

The Paciello Group

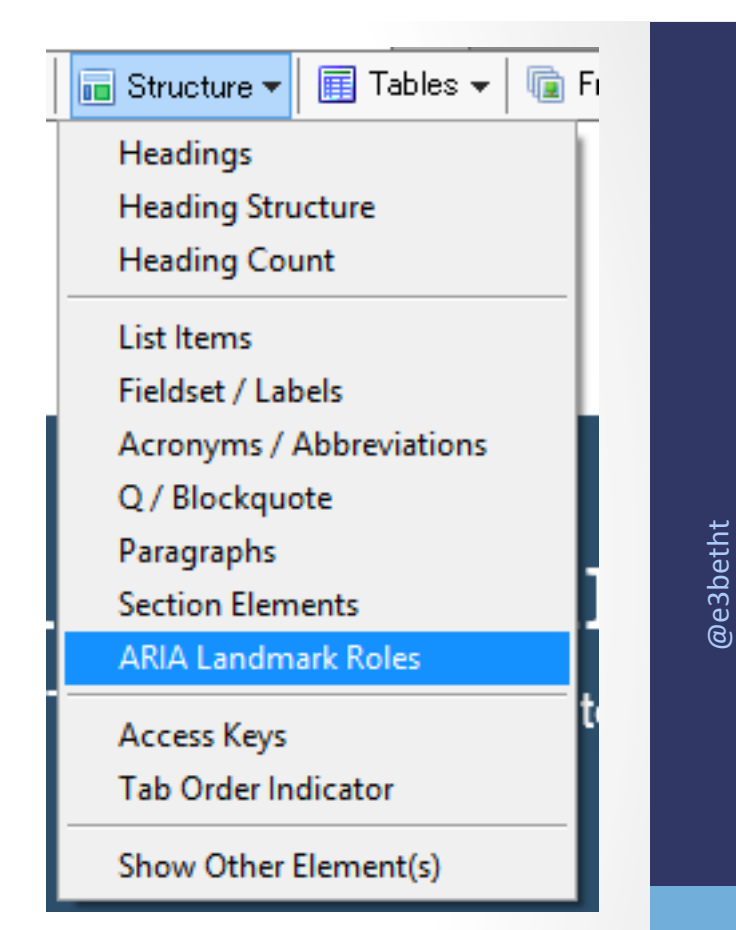

https://developer.paciellogroup.com/resources/wat/ 

• WAVF API http://wave.webaim.org/api/

Dinolytics front-end for WAVE https://dinolytics.com/ 

**WAVE Runner** http://wave.webaim.org/waverunner

@e3betht @e3betht

#### WAVE Browser Extension - http://wave.webaim.org/extension/

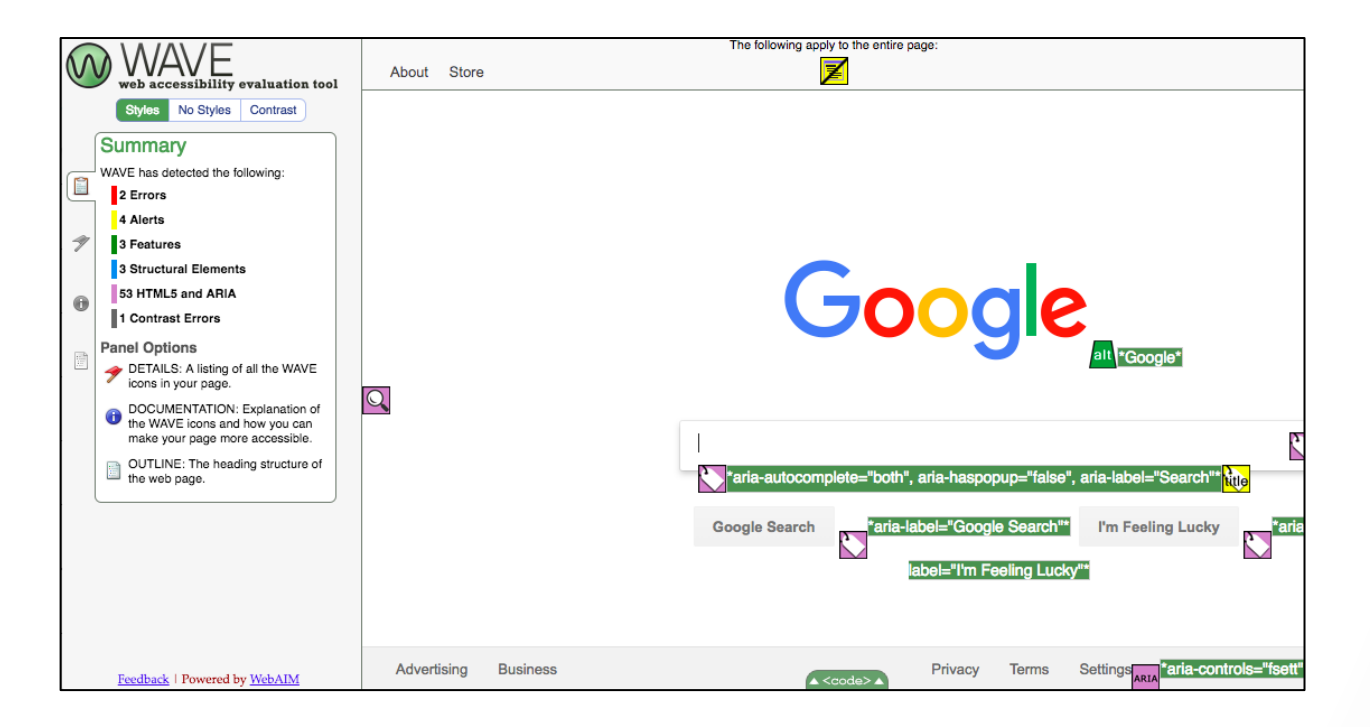

#### aXe Browser Extension - https://www.deque.com/axe/

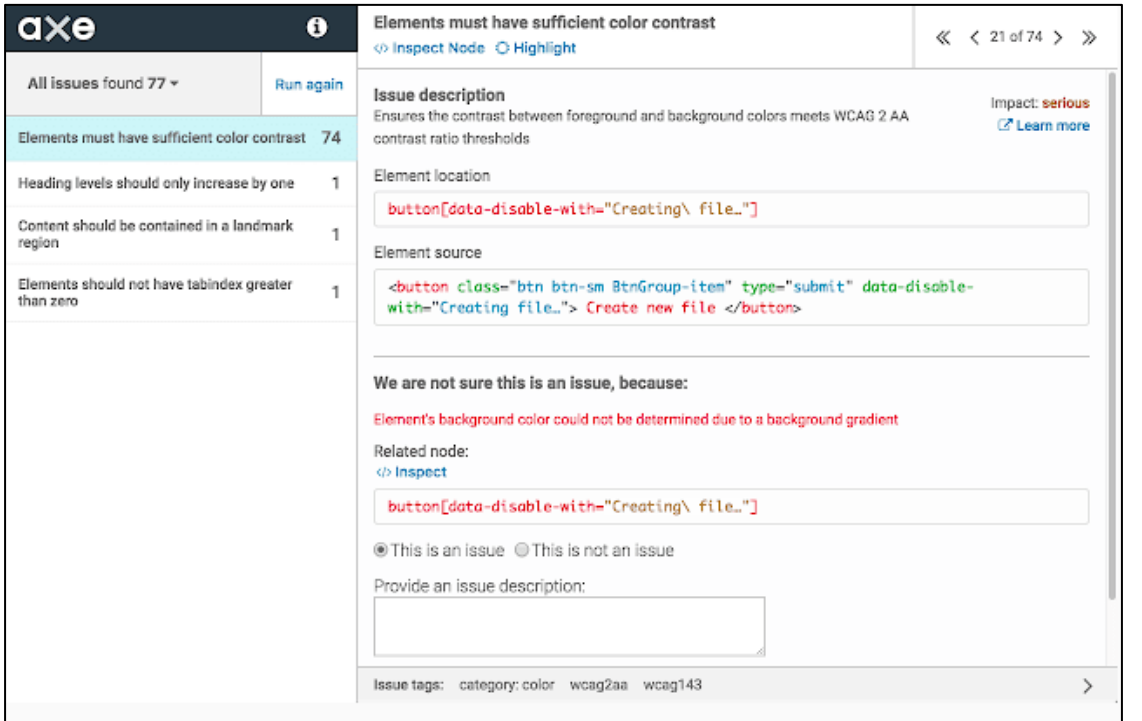

#### SiteImprove- https://siteimprove.com/

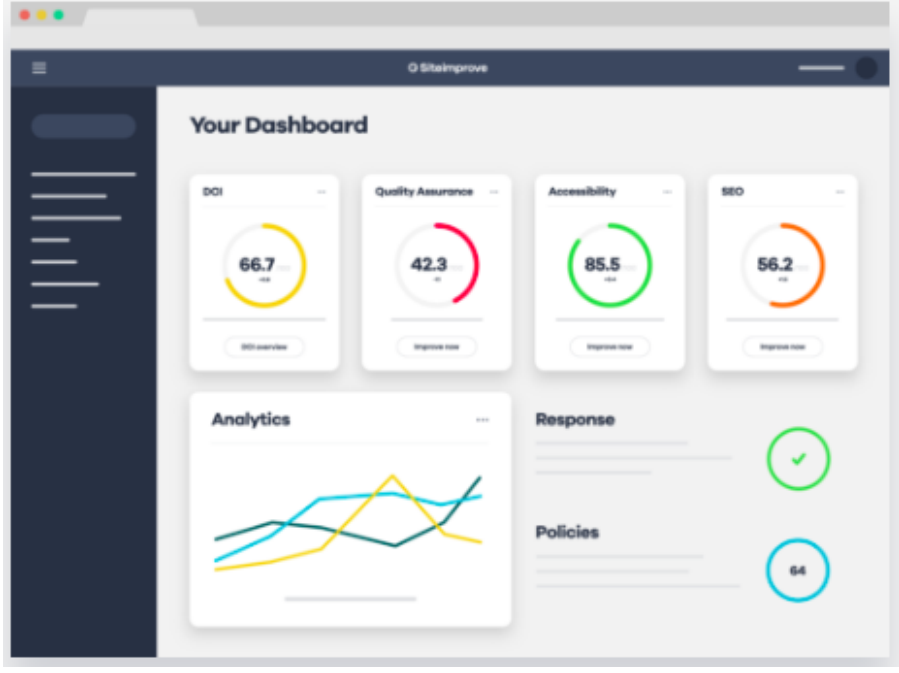

# Automate Tests

- Unit Tests
- Integration Tests

Writing Automated Tests for Accessibility https://www.deque.com/blog/writing-automated-testsaccessibility/ 

# Diverse Testers

**Standard Usability Tests** https://www.usability.gov/how-to-and-tools/methods/usabilityevaluation/index.html

> @e3betht @e3betht

# Lots More Tools

Web Accessibility Evaluation Tools List https://www.w3.org/WAI/ER/tools/ 

18F Accessibility Guide - Resources https://accessibility.18f.gov/ 

18F Accessibility Guide - Tools https://accessibility.18f.gov/tools/ 

# GAAD

The purpose of GAAD is to get everyone talking, thinking and learning about digital (web, software, mobile, etc.) access/inclusion and people with different disabilities.

http://www.globalaccessibilityawarenessday.org/ 

# Learn More - Design

- Inclusive Design Principles https://inclusivedesignprinciples.org/
- Inclusive Design 24 https://inclusivedesign24.org/
- The Paciello Group: cupper https://github.com /ThePacielloGroup/cupper

# Learn More - Tools

- An Introduction to Screen Readers (Webinar) https://accessibility.deque.com/live-webinarintroduction-to-screen-readers
- Facebook's Alt Tag AI https://newsroom.fb.com/news/2016/04/usingartificial-intelligence-to-help-blind-people-see-facebook/

# Status of Platforms

- HTML5 Accessibility https://www.html5accessibility.com/
- HTML5 Implementation Status http://stevefaulkner.github.io/html-mapping-tests/
- Android and iOS Mobile Testing Guide https://developer.paciellogroup.com/downloads/ TPG\_Mobile\_Testing\_Guide.pdf
- Windows Accessibility Options https://www.microsoft.com/en-us/accessibility/windows Apple Accessibility Options https://www.apple.com/accessibility/

# Standards

- Section 508 Guidelines and Resources https://www.section508.gov/
- United States Laws relating to 508 Standards https://www.w3.org/WAI/policies/united-states/
- VFO Standards https://github.com/FreedomScientific/VFO-standards-support
- Web Content Accessibility Guidelines https://www.w3.org/WAI/standards-guidelines/wcag/
- ADA Standards for Accessible Design https://www.ada.gov/2010ADAstandards\_index.htm

# Standards Help

- Use Assistive Technology to Comply with Section 508 https://www.youtube.com/watch?v=4XJcswWmmAw
- HTML 508 Checklist https://www.hhs.gov/web/section-508/making-filesaccessible/checklist/html/index.html

# Resources

- Stories of Web Users https://www.w3.org/WAI/people-use-web/user-stories/ https://www.w3.org/WAI/people-use-web/toolstechniques/
- Mythbuster's Guide to Accessibility https://medium.com/the-u-s-digital-service/ mythbusters-guide-to-accessibility-92ccd88655c6
- Usability.gov's Accessibility Page https://www.usability.gov/accessibility

# Find Me

- Twitter: e3betht
- Madison PHP User Group (Meetup) http://www.MadisonPHP.com (@MadisonPHP)
- Madison Web Design & Development Meetup http://www.MadWebDev.com (@MadWebDev)

# Find Me

• Feedback: https://joind.in/talk/7d6b5 or Beth@TreelineDesign.com

### • Slides: http://www.TreelineDesign.com/slides